Муниципальное казенное учреждение «Департамент образования г.о.Баксан»

Муниципальное казенное учреждение дополнительного образования «Центр детского творчества г.о.Баксан»

**ПРИНЯТО** на заседании Методического совета МКУ ДО «ЦДТ г.о. Баксан» Протокол от « $\mathcal{O}$ /»  $\mathcal{O}8$  2023 г. №  $\mathcal{I}$ 

**УДВЕРЖДАЮ** Директор МКУ ДО «ЦДТ г.о. Баксан» Приказ 61° «102» | O8 2023г. № 134  $\frac{1}{2}$   $\frac{1}{2}$ 

# ДОПОЛНИТЕЛЬНАЯ ОБЩЕОБРАЗОВАТЕЛЬНАЯ ОБЩЕРАЗВИВАЮЩАЯ ПРОГРАММА

# «КОМПЬЮТЕРНЫЕ ТЕХНОЛОГИИ»

Направленность программы: техническая Уровень программы: стартовый Вид программы: модифицированный Адресат: учащиеся 10 -14 лет Срок реализации: 1 год, 72 часа Форма обучения: очная Автор: Гукепшокова Роза Леонидовна - педагог дополнительного образования

г. Баксан, 2023г.

# **Пояснительная записка**

**Направленность:** техническая

**Уровень программы:** стартовый

**Вид программы:** модифицированный

**Нормативно-правовая база, на основе которой разработана программа:**

- Федеральный закон от 29.12.2012 г. № 273-ФЗ «Об образовании в Российской Федерации».
- Федеральный проект «Успех каждого ребенка» национального проекта «Образование».
- Конвенция ООН о правах ребенка.
- Приоритетный проект от 30.11.2016 г. № 11 «Доступное дополнительное образование для детей», утвержденный протоколом заседания президиума при Президенте РФ.
- Распоряжение Правительства РФ от 29.05.2015 г. № 996-р «Об утверждении Стратегии развития воспитания в Российской Федерации до 2025 года».
- Распоряжение Правительства РФ от 31.03.2022 г. № 678-р «Об утверждении Концепции развития дополнительного образования детей до 2030 года».
- Приказ Министерства просвещения РФ от 03.09.2019 г. № 467 «Об утверждении Целевой модели развития региональной системы дополнительного образования детей».
- Приказ Минобрнауки РФ от 27.07.2022 г. № 629 «Об утверждении Порядка организации и осуществления образовательной деятельности по дополнительным общеобразовательным программам».
- Постановление Главного государственного санитарного врача от 28.09.2020 г. № 28 «Об утверждении санитарных правил СП 2.4.3648-20 «Санитарно-эпидемиологические требования к организациям воспитания и обучения, отдыха и оздоровления детей и молодежи».
- Закон Кабардино-Балкарской Республики от 24.04.2014 г. № 23-РЗ «Об образовании».
- Приказ Минобрнауки КБР от 17.08.2015 г. № 778 «Об утверждении Региональных требований к регламентации деятельности государственных образовательных учреждений дополнительного образования детей в Кабардино-Балкарской Республике».
- Письмо Минпросвещения КБР от 02.06.2022 г. №22-01-32/4896 «Методические рекомендации по разработке и реализации дополнительных общеобразовательных общеразвивающих программ (включая разноуровневые и модульные)».
- Устав МКУ ДО «ЦДТ г.о.Баксан».

**Актуальность** дополнительной общеобразовательной общеразвивающей программы «Компьютерные технологии» состоит в том, что с переходом современного общества к информатизации и массовой коммуникации одним из важнейших аспектов деятельности учащегося становится умение оперативно и качественно работать с информацией и информационными технологиями, привлекая для этого современные средства и методы.

**Новизна** дополнительной общеобразовательной общеразвивающей программы заключается в том, что она не только дополняет знания и расширяет круг практических навыков учащихся в области информатики, но предусматривает индивидуальное творчество в наиболее интересных и полезных направлениях: работа в текстовом редакторе Word, в графическом редакторе Paint, в программе PowerPoint.

**Отличительная особенность** данной программы в том, что она не только прививает навыки и умения работать с графическими программами, текстовыми редакторами и другими прикладными программами, но и учит пользоваться интернетом, электронной почтой, составлению электронных презентаций, настройке компьютера и программ. Эта программа не даёт ребёнку «уйти в виртуальный мир», а учит пользоваться всемирной паутиной.

**Педагогическая целесообразность** заключается в том, что педагог с помощью новейших компьютерных технологий учит оперативно и качественно работать с информацией, готовит подрастающее поколение к полноценной работе в условиях глобальной информатизации, помогает овладеть современными информационными технологиями.

**Адресат:** учащиеся 10-14 лет. **Срок реализации**: 1 год (36 недель), 72 часа. **Режим занятий:** 1 раз в неделю по 2 часа, с перерывом на отдых 10 минут после каждого академического часа.

**Наполняемость группы:** 12-15 человек. **Форма обучения:** очная **Формы занятий:**

- групповая;
- индивидуальная.

**Целью** дополнительной общеобразовательной общеразвивающей программы «Компьютерные технологии» является овладение приемами работы с различными видами информации с помощью компьютера и других средств информационных и коммуникационных технологий (ИКТ).

# **Задачи:**

# **Обучающие:**

- расширить знания в области информационных технологий;
- обучить работе с операционной системой Windows;
- познакомить с принципами работы компьютерной техники;
- обучить работе с популярными прикладными программами.

# **Развивающие***:*

- развить алгоритмическое мышление;
- развить творческую инициативу, самостоятельность;
- развить образное мышление;
- сформировать навыки самостоятельной работы с литературой.

### **Воспитательные***:*

- воспитать чувство ответственности за результаты своего труда;
- воспитать трудолюбие;
- воспитать умение работать в команде и согласовывать свои действия с действиями других учащихся.

# **Учебный план**

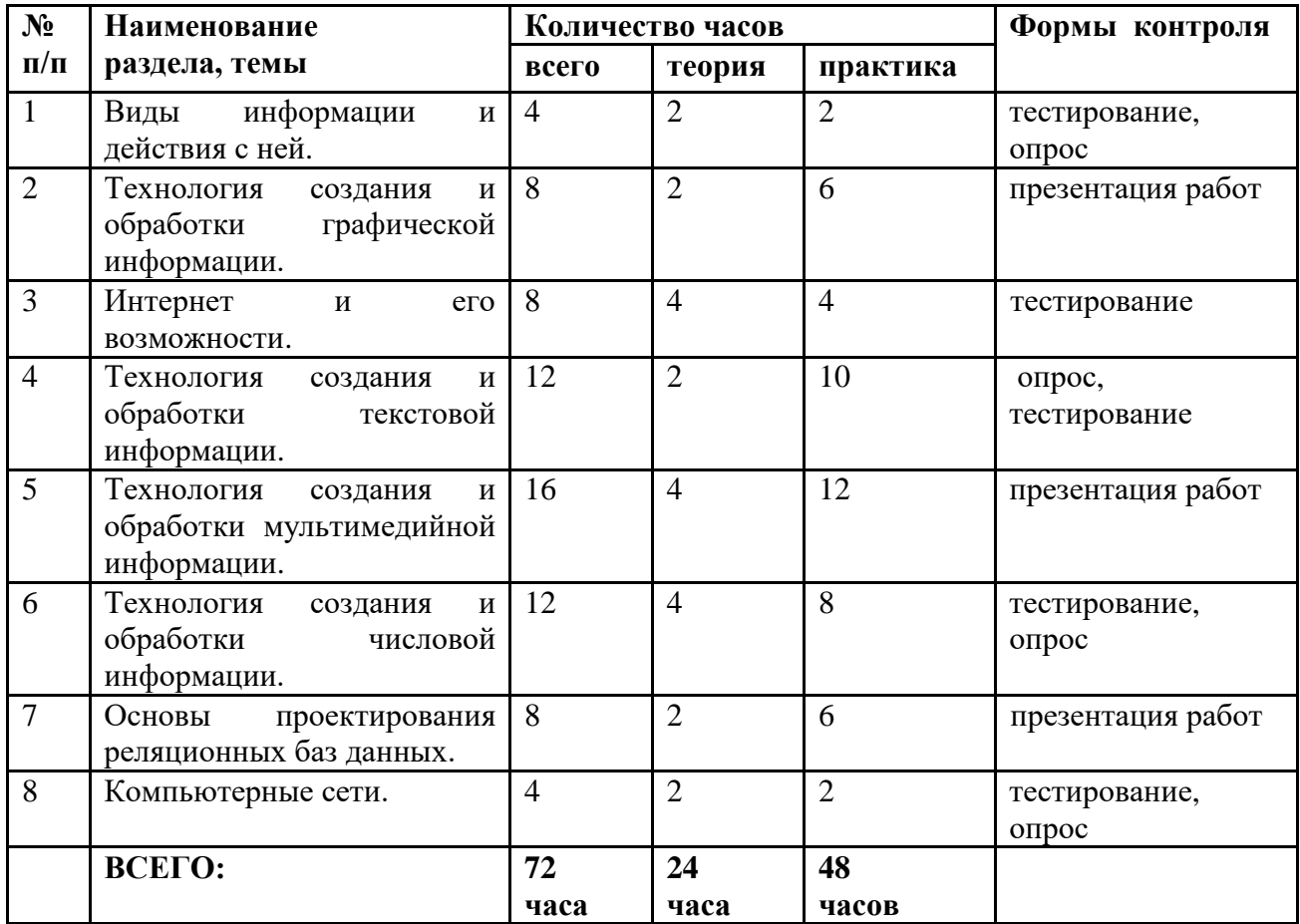

#### **Содержание учебного плана**

# **Тема 1. Виды информации и действия с ней (4 часа).**

**Теория:** Вводное занятие. Правила поведения в компьютерном кабинете. Хранение и передача информации. Поиск и обработка информации. Устройства компьютера **(2 часа).**

**Практика:** Распределение рабочих мест. Создание своей папки на компьютере. Переименование папки. Работа с «окнами». Знакомство с операционной системой и особенностями ее работы. Программное обеспечение. Практическое знакомство с устройствами компьютера **(2 часа).**

# **Тема 2. Технология создания и обработки графической информации (8 часов).**

**Теория***:* Методы представления графических изображений. Растровая и векторная графика их достоинства и недостатки. Форматы растровых и векторных графических файлов **(2 часа).**

**Практика:** Практическое знакомство с панелью инструментов, интерфейсом. Создание рисунка с помощью простейших фигур. Сохранение рисунка в своей папке. Создание рисунков: «Натюрморт», рисунок из геометрических фигур, абстрактный рисунок из линий, «Аквариум», «Море», «Домик в деревне», «Мы с друзьями в космосе», рисунок на свободную тему **(6 часов).**

# **Тема 3. Интернет и его возможности (8 часов).**

**Теория**: Интернет и его роль в жизни человека. Поиск информации через интернет. Браузер. Поисковая система. Работа с электронной почтой **(4 часа).**

**Практика:** Поиск информации с сети Интернет. Работа с полученной информацией. Регистрация в электронной почте, создание собственного ящика. Обмен информацией с помощью электронной почты **(4 часа).**

### **Тема 4. Технология создания и обработки текстовой информации (12 часов).**

**Теория:** Основные виды и возможности текстовых редакторов. Текстовый редактор Microsoft Office Word. Работа с документами. Работа со списками. Табуляция. Графические возможности программы Ms Word. Требования к оформлению текстовых документов **(2 часа).**

**Практика:** Запуск Ms Word. Элементы окна Ms Word. Ввод, редактирование, форматирование, сохранение текста. Вырезание, копирование и перемещение текста в документе. Установка позиций табуляции. Создание маркированного/нумерованного списков. Создание многоуровневого списка. Средства работы с графикой. Создание и редактирование таблиц средствами MS Word. **(10 часов).**

# **Тема 5. Технология создания и обработки мультимедийной информации (16 часов).**

**Теория:** Интерфейс программы Ms PowerPoint. Последовательность подготовки презентации. Способы создания презентации. Правила грамотного использования шрифта, размера, цвета текстовых объектов. Возможности анимации. Использование Автофигур, их параметры **(4 часа).**

**Практика:** Создание презентаций. Использование мастера автосодержания и шаблонов оформления. Режимы просмотра презентации. Работа со слайдами: добавление, удаление, перемещение, копирование. Понятие дизайна презентации. Добавление текста. Анимация и эффекты смены слайдов. Навигация по слайдам презентации. Вставка рисунков, автофигур, объектов WordArt. Добавление звуковых и видео клипов в презентацию. Создание гиперссылок **(12 часов).**

# **Тема 6. Технология создания и обработки числовой информации (12 часов).**

**Теория:** Интерфейс программы Ms Excel. Интерфейс. Ячейка. Строка. Столбец. Основные принципы работы с рабочими листами. Правка и форматирование рабочих листов и настройка изображения окна. Форматирование ячеек. Выполнение основных вычислений. Диаграммы **(4 часа).**

**Практика***:* Создание рабочей книги. Ввод текста и чисел на рабочий лист. Формат ячеек. Ввод диапазона данных. Редактирование содержимого ячеек. Перемещение между рабочими листами. Сохранение рабочей книги в своей папке. Переименование рабочего листа.

Форматирование чисел. Вставка и удаление ячеек, строк и столбцов. Создание и редактирование формул. Создание диаграмм с помощью мастера **(6 часов).**

#### **Тема 7. Основы проектирования реляционных баз данных (8 часов).**

**Теория:** Интерфейс программы Ms Access. Средства создания реляционных таблиц. Заполнение таблиц базы данных. Поиск информации. Создание запросов **(2 часа).**

**Практика***:* Создание базы данных в Ms Access. Заполнение таблиц базы данных. Поиск информации (создание запросов). Создание форм для ввода данных, создание отчетов **(6 часов).**

### **Тема 8. Компьютерные сети (4 часа).**

**Теория***:* Компьютерные сети. Программное обеспечение. Компьютерные вирусы и антивирусные программы **(2 часа).**

**Практика:** Компьютерные вирусы, их разновидности, составление таблицы, обнаружение вирусов. Антивирусные программы, их разновидности, составление таблицы. Скачивание и установка антивируса, обновление, сканирование ПК **(2 часа).**

# **Планируемые результаты**

# **Обучающие:**

Учащиеся будут:

- проявлять интерес в области информационных технологий;
- уметь работать с операционной системой Windows;
- знать с принципы работы компьютерной техники;
- уметь работать с популярными прикладными программами.

# **Развивающие***:*

У учащихся будут развиты:

- алгоритмическое мышление;
- творческая инициатива, самостоятельность;
- образное мышление;
- навыки самостоятельного выбора необходимой литературы.

# **Воспитательные***:*

У учащихся будут воспитаны:

- чувство ответственности за результаты своего труда;
- трудолюбие;
- умение работать в команде и согласовывать свои действия с действиями других учащихся.

### **Раздел 2: Комплекс организационно-педагогических условий**

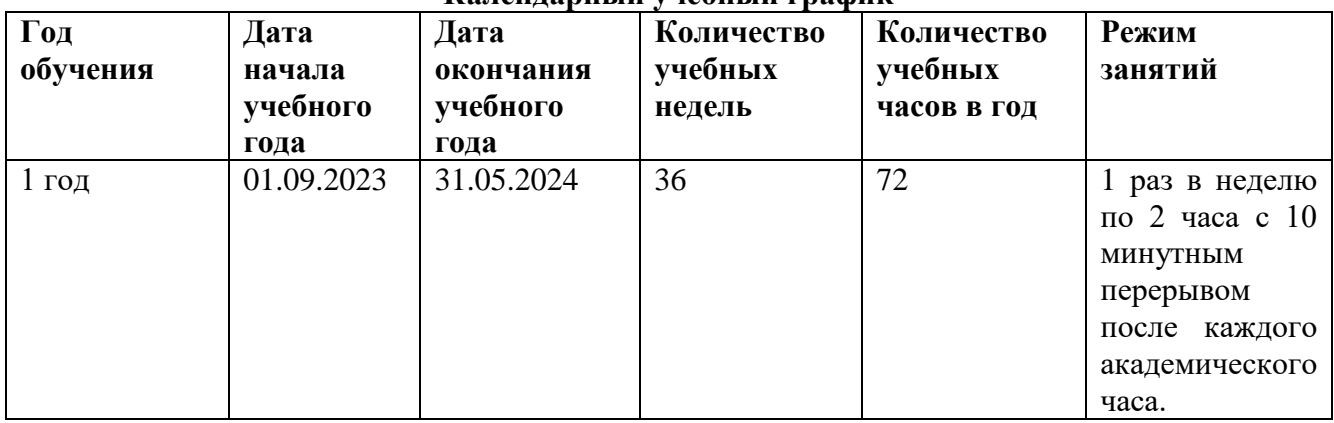

#### **Календарный учебный график**

# **Условия реализации**

Занятия проводятся в оборудованном кабинете в соответствии с санитарноэпидемиологическими требованиями к устройству, содержанию и организации режима работы образовательных организаций дополнительного образования детей.

# **Кадровое обеспечение:**

Реализация дополнительной общеобразовательной общеразвивающей программы «Компьютерные технологии» обеспечивается педагогом, имеющим высшее образование или среднее профессиональное образование, соответствующее профилю преподаваемой дисциплины, а также прошедшим курсы повышения квалификации по профилю деятельности.

### **Материально-техническое оснащение**

- компьютер;
- интерактивная панель;
- наглядные пособия;
- столы;
- стулья.

# **Методы работы**

- объяснительно- иллюстративные (лекция, беседа);
- репродуктивные (дискуссия);
- практическая работа (создание презентаций).

# **Учебно-методическое и информационное обеспечение программы**

- дополнительная общеобразовательная общеразвивающая программа;
- учебно-методическая литература;
- дидактические материалы;
- мультимедийные презентации;
- интернет- ресурсы.

# **Формы контроля**

- тестирование;
- презентация работ;
- $\bullet$  опрос.

Для отслеживание результативности освоения дополнительной общеобразовательной общеразвивающей программы используются следующие виды контроля:

- входной контроль (проверка уровня знаний в начале учебного года, начале обучения);
- текущий контроль (проверка знаний, умений и навыков в течении учебного года;
- промежуточный контроль (проводится по окончании первого полугодия);
- итоговый контроль (проводится по окончании учебного года).

#### **Оценочные материалы.**

- $\bullet$  тесты;
- опросники;
- презентация;
- критерии оценки.

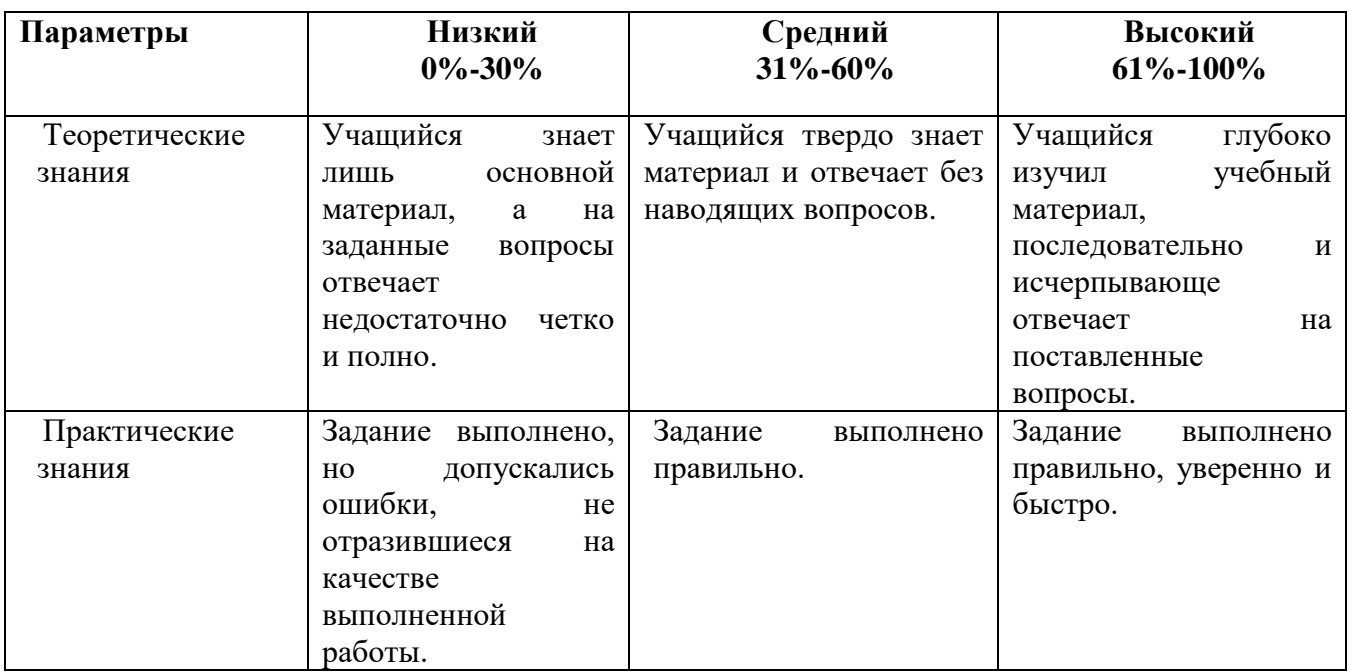

# **Критерии оценки результативности**

При оценке результативности освоения программы делается упор на:

- Знание начальных сведений об устройстве и принципах работы компьютера, стандартных прикладных программ для Windows, приемов обработки текстовых документов в текстовом редакторе Word; методов создания и редактирования изображений в графическом редакторе Paint.
- Умение работать в среде Windows, текстового редактора Word, графического редактора Paint.
- Знание основных возможностей программы создания презентаций PowerPoint, основных понятия, используемых при работе с электронными таблицами.
- Умение работать в среде PowerPoint; с табличным редактором Excel.
- Знание базы данных Access, способы проектирования и создания, методику самостоятельной работы с литературой.
- Умение работать в среде Access, самостоятельно работать с литературой.
- Развить коммуникативные навыки с учетом психофизических особенностей обучающихся.
- 1. Word 2013—2016 / Андрей Ветров Мультимедийное издательство Стрельбицкого, 2017 г.- 230 с.
- 2. Архитектура компьютера / Н. Б. Догадин М. БИНОМ. Лаборатория знаний, 2020 г.-274с.
- 3. Информатика. Базовый курс для студентов гуманитарных специальностей высших учебных заведений / А. Н. Степанов. - 6-е издание - Изд. Питер, 2019 г. - 720 с.
- 4. Компьютерная лексикография / Надежда Соколова.- MyBook Электронная библиотека, 2019 г.- 26 с.
- 5. Психолого-педагогические модели и технологии развития личности в цифровой среде / Коллектив авторов - Московский институт психоанализа, 2020 г. - 279 с.
- 6. Цифровая трансформация. Основные понятия и терминология / А.В. Тузиков Издательский дом "Белорусская наука", 2020 г. - 270 с.

# **Список литературы для учащихся**

- 1. Excel 2013—2016 / Андрей Ветров Мультимедийное издательство Стрельбицкого, 2017 г.- 190 с.
- 2. Windows 10. Новейший самоучитель для компьютеров и планшетов / Виталий Леонтьев.- Четвертое издание - Издательство «Эксмо», 2019 г. - 384 с.
- 3. Компьютерные сказки. Беседы с детьми о компьютерных технологиях / Т. В. Шипошина, Н. В. Иванова - Изд. ТЦ Сфера, 2020 г.- 100 с.

# **Интернет ресурсы**

- 1. [http://school-collection.edu.ru/.](http://school-collection.edu.ru/)
- 2. [http://videouroki.net.](http://videouroki.net/)
- 3. [http://window.edu.ru/.](http://window.edu.ru/)
- 4. [http://урокцифры.рф/lessons.](http://урокцифры.рф/lessons)
- 5. [www.computer-museum.ru/](http://www.computer-museum.ru/) .